# **Obsah**

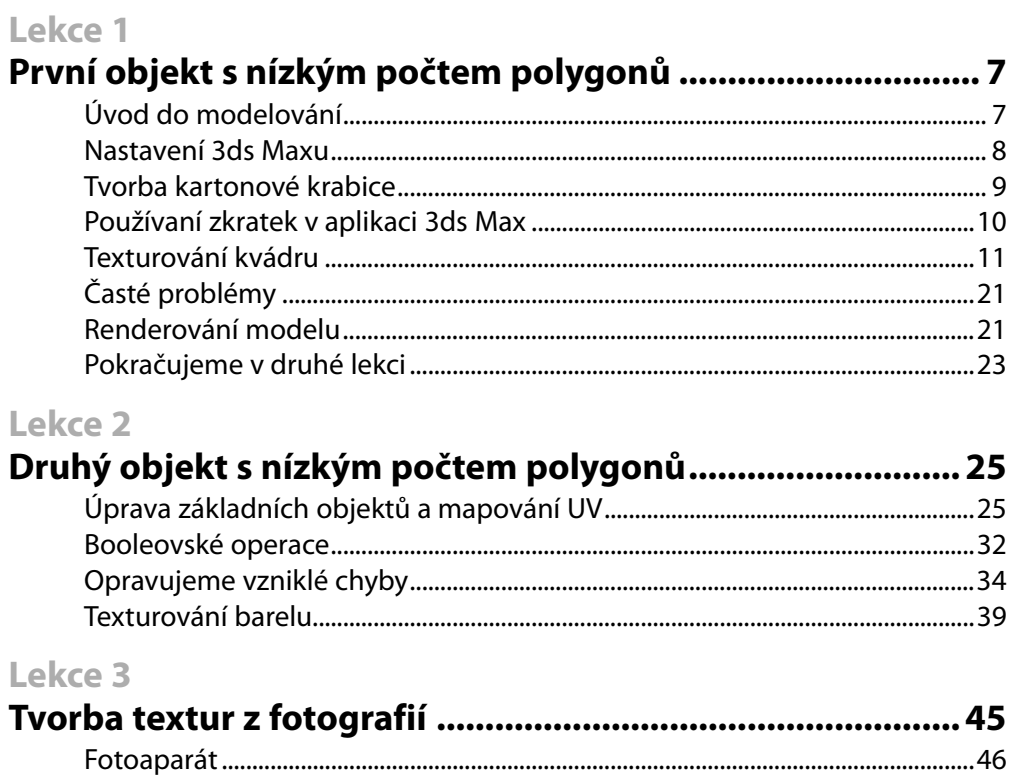

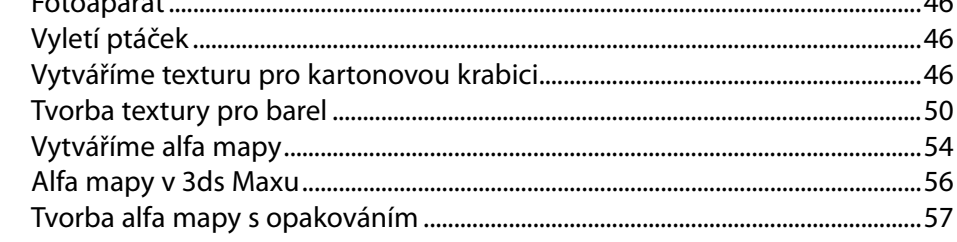

#### Lekce 4

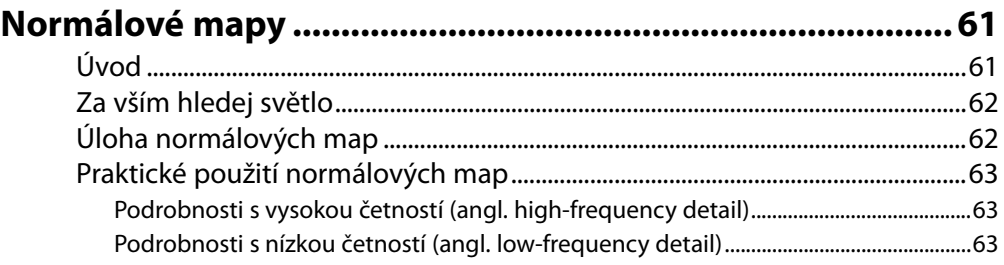

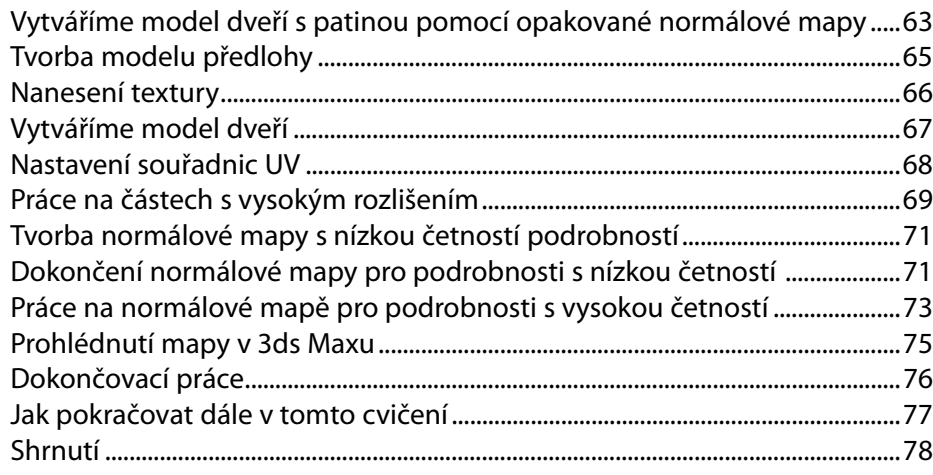

#### **Lekce 5**

## **Skládání složitějších objektů ze základních tvarů .............. 79**

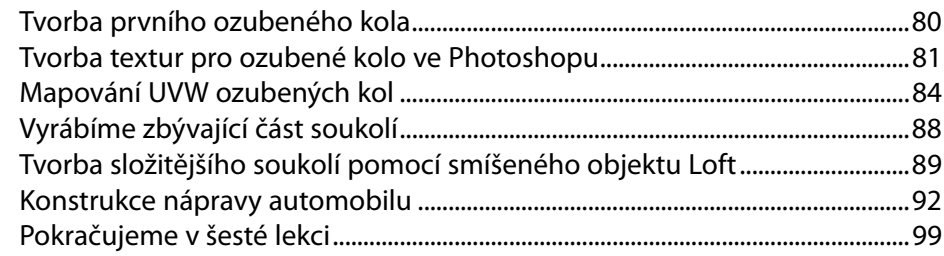

## **Lekce 6**

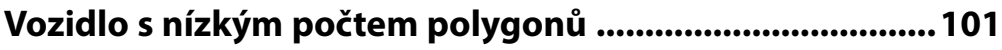

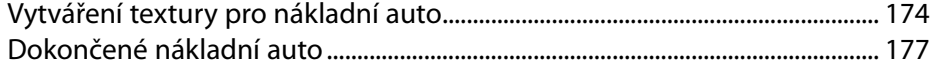

### **Lekce 7**

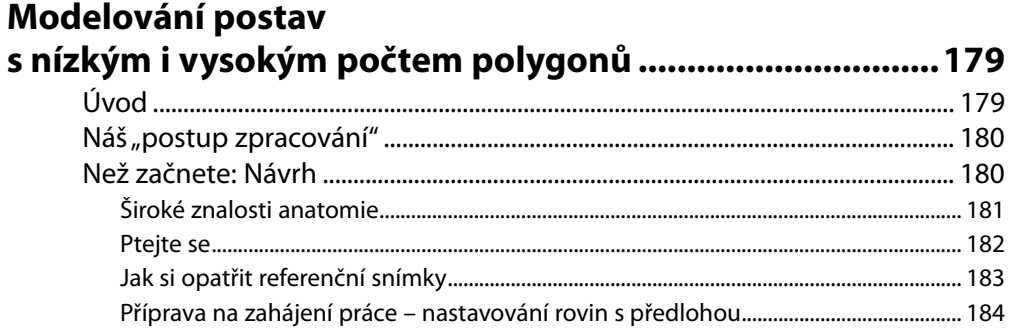

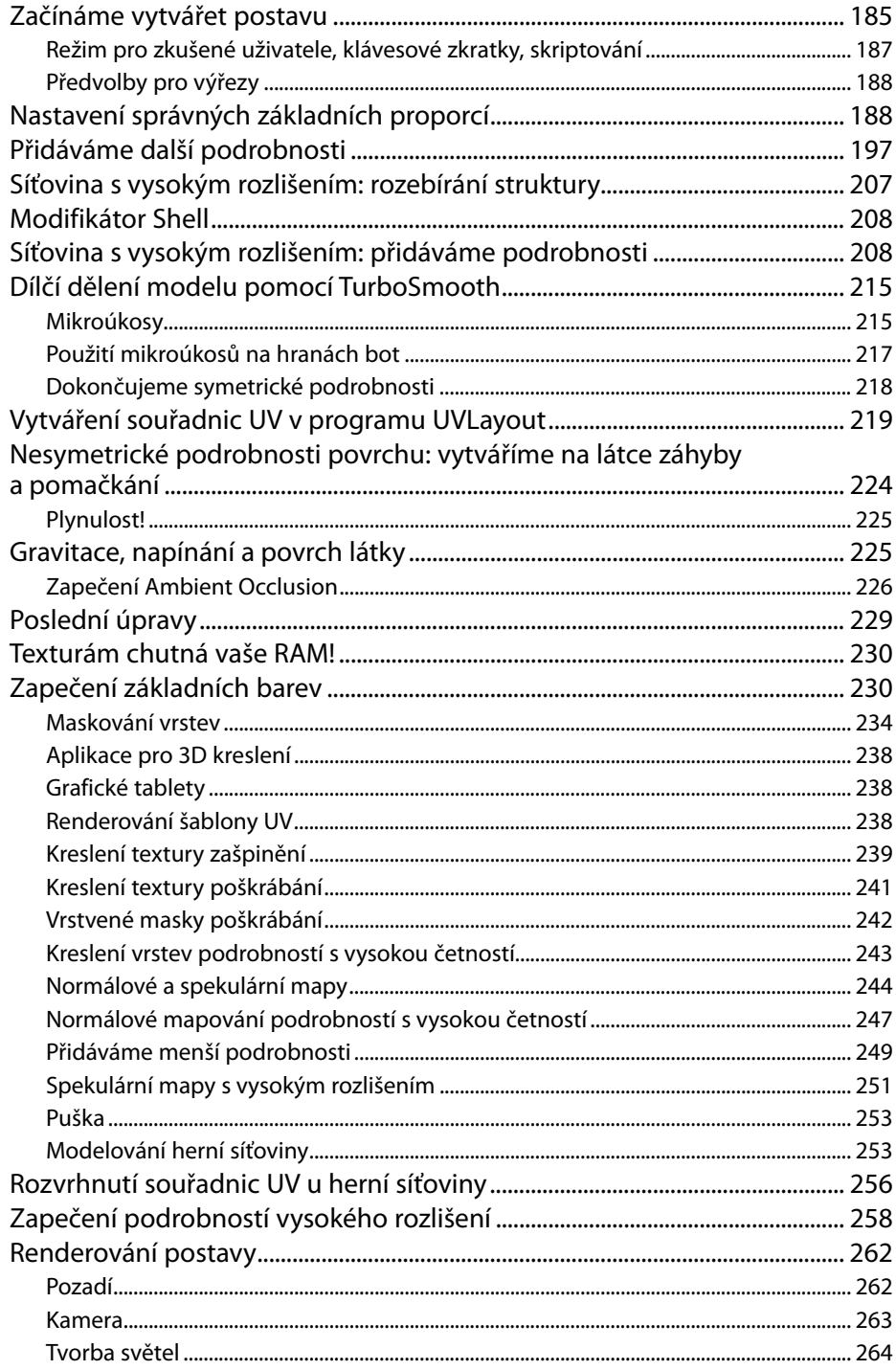

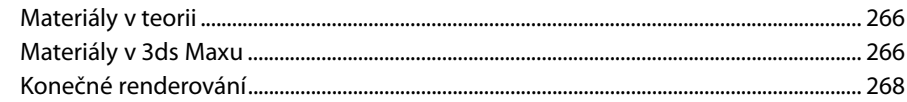

## Lekce 8

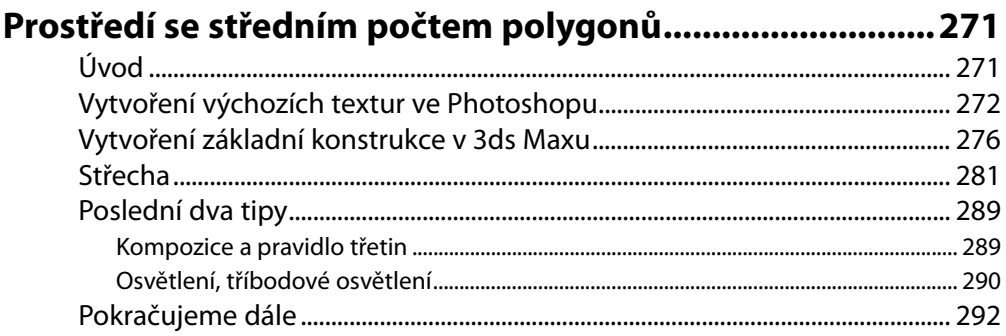

#### Lekce 9

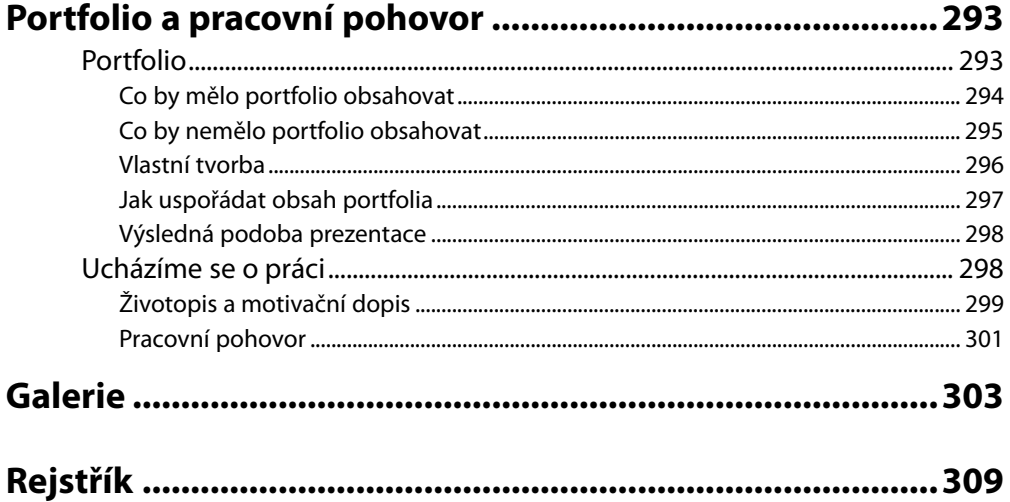